**7.előadás: Adatbázisok-I. dr. Hajas Csilla (ELTE IK) <https://sila.hajas.elte.hu/>**

#### **SQL gyakorlatban: SQL DDL, SQL DCL**

Tankönyv: 7.4.-7.5. Önálló megszorítások, Triggerek 8.1.-8.2., 8.5. Nézetek [8.3.-8.4. Indexek] 10.1. SQL DCL (biztonság, jogosultságok) 10.2. WITH munkatáblák a SELECT-hez: Rekurzív lekérd.: WITH RECURSIVE

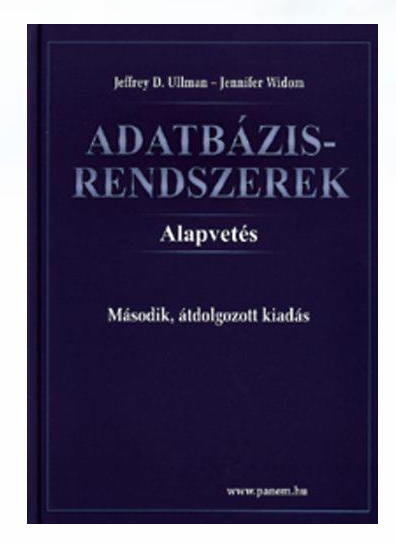

# **SQL áttekintés**

Mi volt eddig? 6.1-6.4. Lekérdezések az SQL-ben: SELECT 6.5. SQL DML: INSERT, DELETE, UPDATE 6.6. ACID-tranzakciók, COMMIT, ROLLBACK

7.1.-7.3. Megszorítások CREATE TABLE, CONSTRAINTS

--------------------------------

Hogyan folytatjuk? 7.ea.:

- 7.4. Önálló megszorítások 7.5. Triggerek (trigger)
- 8.1-8.2., 8.5. Nézetek (view) -- 8.3.-8.4. Indexek (később) -- 9.fej. SQL/PSM (köv.8.ea)
- 10.1. SQL DCL (vezérlő ny.) 10.2. WITH RECURSIVE

Kieg: 7.kieg.ea.pdf (logika) 5.3-5.4 Datalog és rel.alg.

----------------------------------

#### **Emlékeztető: Reláció sémák SQL-ben**

➢ A legegyszerűbb formája:

CREATE TABLE relációnév ( Attribútum deklarációk listája, Kiegészítő lehetőségek );

- ➢ Az attribútum deklaráció legalapvetőbb elemei: Attribútumnév típus [kiegészítő lehetőségek]
- -- itt: a **típus** olyan, amit az SQL konkrét megvalósítása támogat (gyakorlaton Oracle környezetben nézzük meg), Típusok, pl: INTEGER, REAL, CHAR, VARCHAR, DATE
- -- A **kiegészítő lehetőségek** például [PRIMARY KEY], stb., [FOREIGN KEY, REFERENCES], [NOT NULL], [CHECK]

# **Megszorítások (áttekintés)**

(1) Kulcsok és idegen kulcsok

- ➢ A hivatkozási épség fenntartása
- ➢ Megszorítások ellenőrzésének késleltetése (2) Értékekre vonatkozó feltételek
	- ➢ NOT NULL feltételek
	-
- ➢ Attribútumra vonatkozó CHECK feltételek (3) Sorokra vonatkozó megszorítások

➢ Sorra vonatkozó CHECK feltételek

(4) Megszorítások módosítása (constraints) (5) Önálló megszorítások (create assertion) (6) Triggerek (create trigger)

# **Példa: sor-alapú megszorítások**

➢ Csak Joe bárja nevű sörözőben lehetnek drágábbak a sörök 5 dollárnál:

**CREATE TABLE Felszolgál ( söröző CHAR(20), sör CHAR(20), ár REAL, CHECK (söröző= 'Joe bárja' OR ár <= 5.00)**

➢ Itt fejeztük be! Jön: Írjuk át önálló megszorításra!

**);**

# **Önálló megszorítások: Assertions**

- ➢ SQL aktív elemek közül a leghatékonyabbak nincs hozzárendelve sem sorokhoz, sem azok komponenseihez, hanem táblákhoz kötődnek.
- ➢ Ezek is az adatbázissémához tartoznak a relációsémákhoz és nézetekhez hasonlóan. ➢ CREATE ASSERTION <név> CHECK (<feltétel>);
- ➢ A feltétel tetszőleges táblára és oszlopra hivatkozhat az adatbázissémából.

#### **Példa: önálló megszorítások**

➢ A Felszolgál(söröző, sör, ár) táblában nem lehet olyan söröző, ahol a sörök átlagára 5 dollárnál több

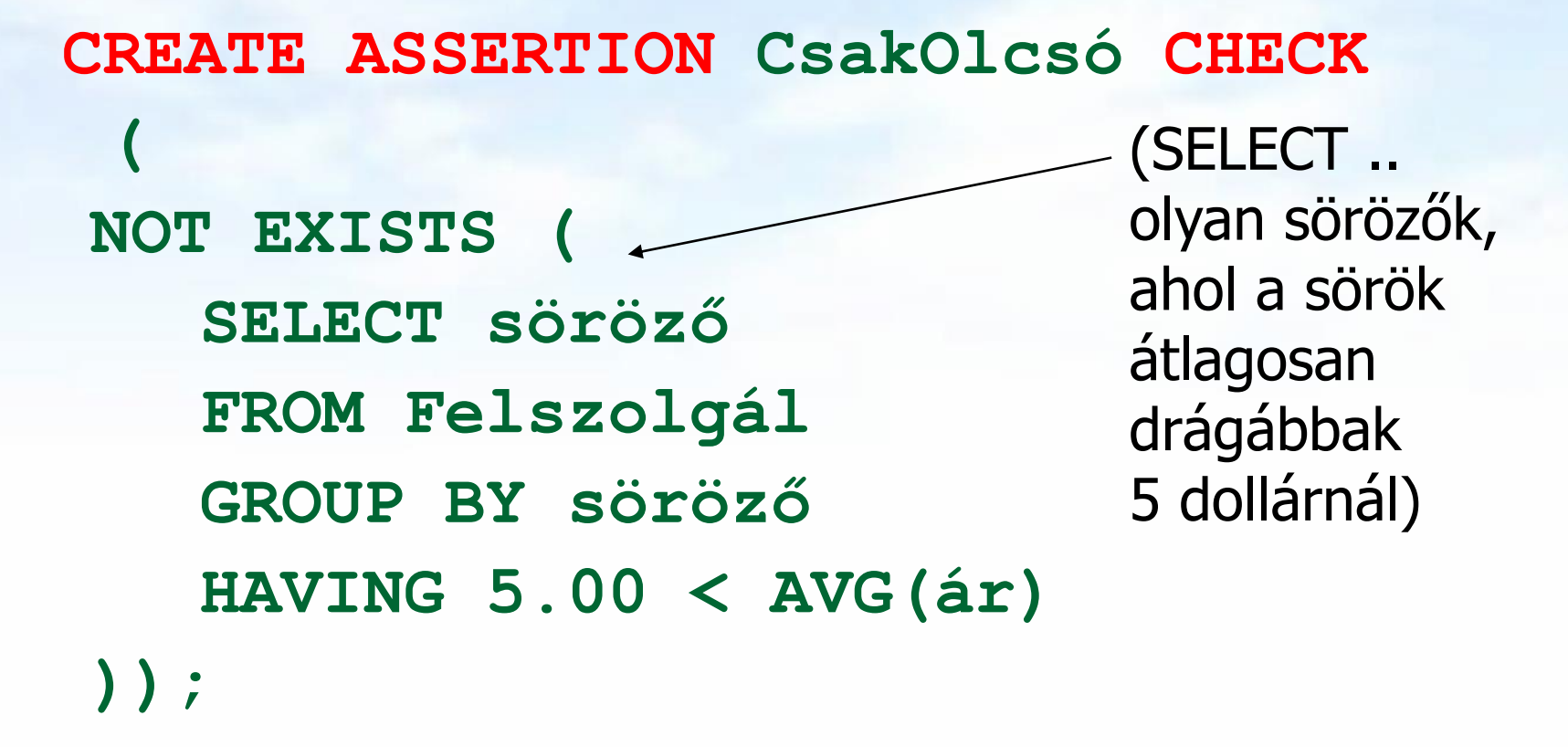

#### **Példa: önálló megszorítások**

➢ Az Sörvivó(név, cím, telefon) és Söröző(név, cím, engedély) táblákban nem lehet több bár, mint amennyi sörivó van.

**CREATE ASSERTION KevésBár CHECK ( (SELECT COUNT(\*) FROM Söröző) <= (SELECT COUNT(\*) FROM Sörivó) );**

# **Önálló megszorítások ellenőrzése**

- ➢ Alapvetően az adatbázis bármely módosítása előtt ellenőrizni kell.
- ➢ Egy okos rendszer felismeri, hogy mely változtatások, mely megszorításokat érinthetnek.
	- ➢ Példa: a Sörök tábla változásai nincsenek hatással az iménti KevésBár megszorításra. Ugyanez igaz a Sörivók táblába történő beszúrásokra is.

## **Megszorítások v.s. triggerek**

- ➢ Aktív elemek olyan kifejezés vagy utasítás, amit egyszer eltároltunk az adatbázisban és azt várjuk tőle, hogy a megfelelő pillanatban lefusson (pl. adatok helyességének ellenőrzése)
- ➢ A megszorítás adatelemek közötti kapcsolat, amelyet az adatbázis-kezelő rendszernek fent kell tartania.

➢ Triggerek olyankor hajtódnak végre, amikor valamilyen megadott esemény történik, mint például sorok beszúrása egy táblába.

# **Miért hasznosak a triggerek?**

- ➢ Az önálló megszorításokkal (assertions) sok mindent le tudunk írni, az ellenőrzésük azonban gondot jelenthet.
- ➢ Az attribútumokra és sorokra vonatkozó megszorítások ellenőrzése egyszerűbb (tudjuk mikor történik), ám ezekkel nem tudunk minden kifejezni.
- ➢ A triggerek esetén a felhasználó mondja meg, hogy egy megszorítás mikor kerüljön ellenőrzésre.

#### **Esemény-Feltétel-Tevékenység szabályok**

- ➢ A triggereket esetenként *ECA szabályoknak* (*event-condition-action*) *esemény-feltételtevékenység szabályoknak* is nevezik.
- ➢ Esemény: általában valamilyen módosítás a adatbázisban, INSERT, DELETE, UPDATE.
- ➢ Mikor?: BEFORE, AFTER, INSTEAD
- ➢ Mit?: OLD ROW, NEW ROW FOR EACH ROW OLD/NEW TABLE FOR EACH STATEMENT
- ➢ Feltétel : SQL igaz-hamis-ismeretlen feltétel.
- ➢ Tevékenység : SQL utasítás, BEGIN..END, SQL/PSM tárolt eljárás

Adatbázisok-1 (Hajas Csilla, ELTE IK) 7.előadás: Nézetek, WITH, Rekurzió 12

# **Példa triggerre**

➢ Ahelyett, hogy visszautasítanánk a Felszolgál(söröző, sör, ár) táblába történő beszúrást az ismeretlen sörök esetén, a Sörök(név, gyártó) táblába is beszúrjuk a megfelelő sort a gyártónak NULL értéket adva.

# **Példa: trigger definíció**

**CREATE TRIGGER SörTrig AFTER INSERT ON Felszolgál REFERENCING NEW ROW AS ÚjSor FOR EACH ROW WHEN (ÚjSor.sör NOT IN (SELECT név FROM Sörök)) INSERT INTO Sörök(név) VALUES(ÚjSor.sör);** Esemény Feltétel Tevékenység

# **Triggerek --- 1**

- ➢ A *triggerek,* amelyeket szokás *esemény-feltételtevékenység szabályoknak* is nevezni, az eddigi megszorításoktól három dologban térnek el:
- ➢ A triggereket a rendszer csak akkor ellenőrzi, ha bizonyos *események* bekövetkeznek. A megengedett események általában egy adott relációra vonatkozó beszúrás, törlés, módosítás, vagy a tranzakció befejeződése.

# **Triggerek --- 2**

- ➢ A kiváltó esemény azonnali megakadályozása helyett a trigger először egy *feltételt* vizsgál meg
- ➢ Ha a trigger feltétele teljesül, akkor a rendszer végrehajtja a triggerhez tartozó *tevékenységet*. Ez a művelet ezután megakadályozhatja a kiváltó esemény megtörténtét, vagy meg nem történtté teheti azt.

# **Tankönyv példája (7.5. ábra)**

-- Nem engedi csökkenteni a gyártásirányítók nettó bevételét: **CREATE TRIGGER NetBevétTrigger AFTER UPDATE OF nettóBevétel ON** GyártásIrányító **REFERENCING OLD ROW AS RégiSor, NEW ROW AS ÚjSor FOR EACH ROW WHEN(**RégiSor.nettóBevétel > ÚjSor.nettóBevétel**) UPDATE GyártásIrányító SET nettóBevétel = RégiSor.nettóBevétel WHERE azonosító = ÚjSor.azonosító;** 

# **Tankönyv példája (7.6. ábra)**

-- Az átlagos nettó bevétel megszorítása: **CREATE TRIGGER ÁtlagNetBevétTrigger AFTER UPDATE OF nettóBevétel ON** GyártásIrányító **REFERENCING**

**OLD TABLE AS RégiAdat, NEW TABLE AS ÚjAdat FOR EACH STATEMENT WHEN(500000 > (SELECT AVG(nettóBevétel) FROM GyártásIrányító)**

**BEGIN** 

**DELETE FROM GyártásIrányító WHERE (név, cím, azonosító) IN ÚjAdat; INSERT INTO gyártásIrányító (SELECT \* FROM RégiAdat);** 

**END;**

# **Tankönyv példája (7.7. ábra)**

-- A beszúrt sorok NULL értékeinek helyettesítésére, itt csak egyszerűen 1915-tel helyettesíti a trigger a NULL értéket, de ez akár egy bonyolult módon kiszámított érték is lehet: (A BEFORE triggerek egy fontos alkalmazása, amikor egy beszúrandó sort a beszúrás előtt megfelelő formára hoznak)

```
CREATE TRIGGER ÉvJavítóTrigger
BEFORE INSERT ON Filmek
REFERENCING
   NEW ROW AS ÚjSor,
   NEW TABLE AS ÚjAdat
FOR EACH ROW
WHEN ÚjSor.év IS NULL
UPDATE ÚjAdat SET év=1915;
```
# **A mai témáink (folytatás) Nézetek**

- ➢ Eddig: Tankönyv 7. Megszorítások, triggerek
- ➢ Ezután következik a Tankönyv 8.fejezete Nézetek és indexek: Adatbázisok-1 kurzuson csak 8.1. Nézetek; 8.2. Adatok módosítása nézeteken keresztül; 8.5. Tárolt nézettáblák; (Nézetek az AB1 gyakorlaton és vizsgán is!)
- ➢ (Tankönyv 8.3.-8.4. Indexek később az Adatbázisok-2 kurzuson lesz részletesen)
- ➢ Tankönyv 10.1. Jogosultságok, SQL DCL
- ➢ Tankönyv 10.2. Rekurzió (ez külön 7.ea.kieg)

#### **Mik a nézettáblák?**

➢ A nézettábla olyan reláció, amit tárolt táblák (vagyis alaptáblák) és más nézettáblák felhasználásával definiálunk.

#### ➢ **EMPLOYEES table**

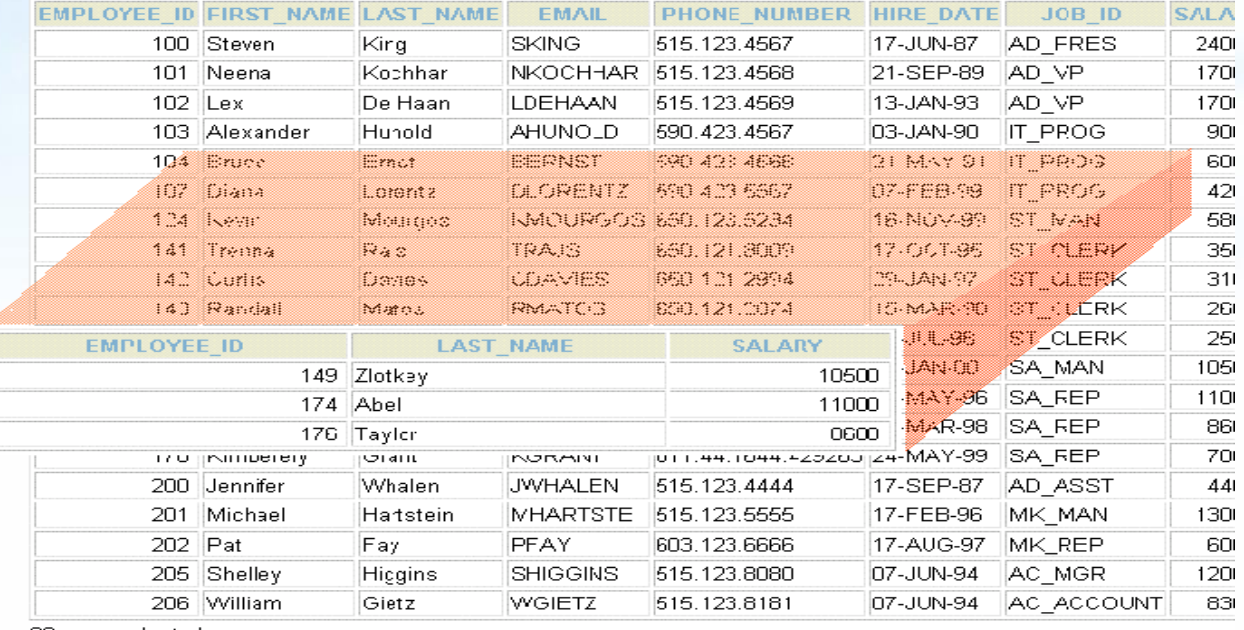

20 rows selected.

# **A nézettáblák előnyei**

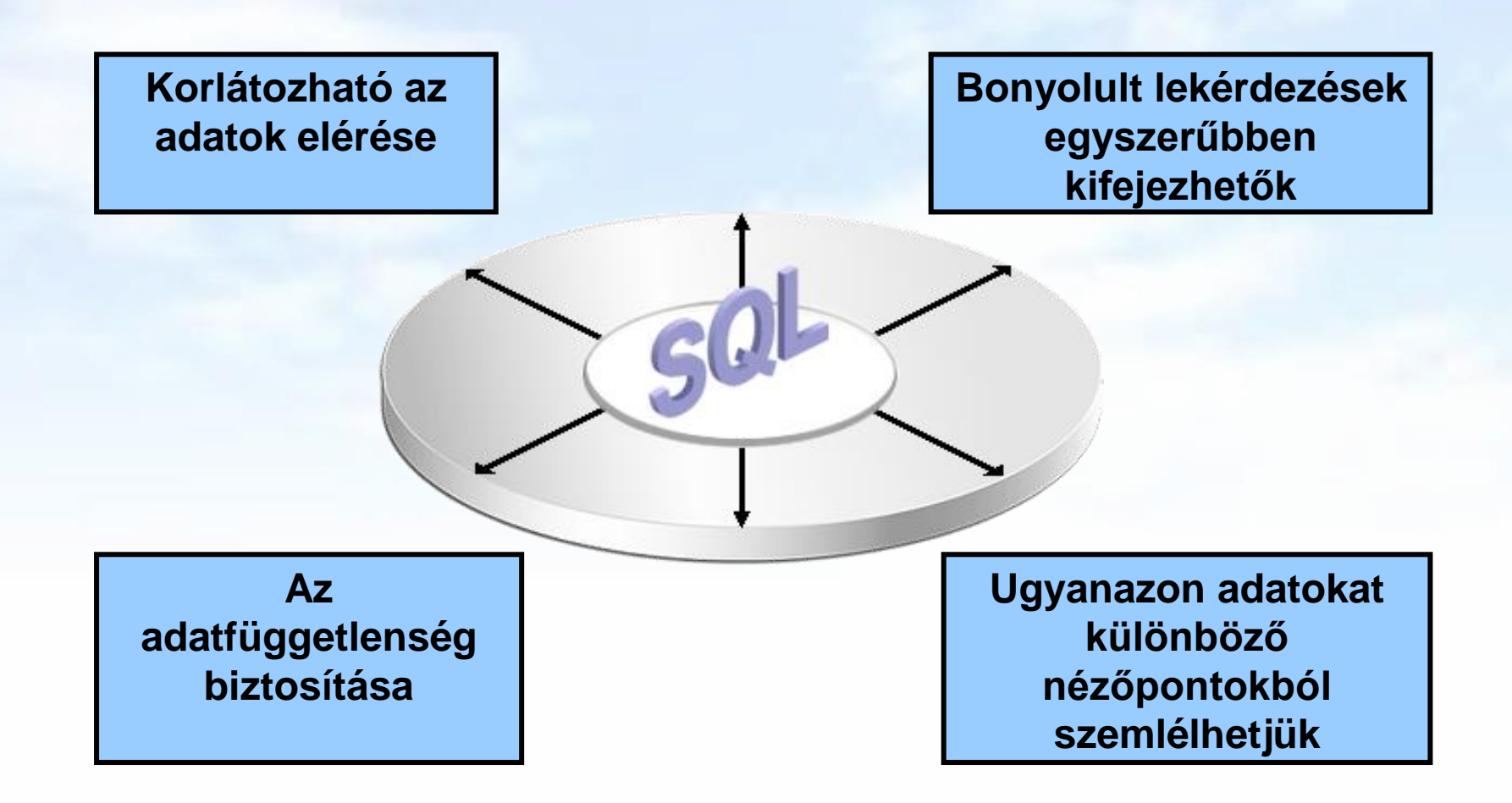

## **Virtuális vagy materializált?**

➢ Kétféle nézettábla létezik:

- ➢ Virtuális = nem tárolódik az adatbázisban, csak a relációt megadó lekérdezés.
- $\triangleright$  Materializált = kiszámítódik, majd tárolásra kerül.

#### **Nézettáblák létrehozása és törlése**

#### ➢ Létrehozása:

**CREATE [OR REPLACE][FORCE|NOFORCE] [MATERIALIZED] VIEW <név> AS <lekérdezés>**

**[WITH CHECK OPTION [CONSTRAINT** *constraint***]] [WITH READ ONLY [CONSTRAINT** *constraint***]];**

- ➢ Alapesetben virtuális nézettábla jön létre.
- ➢ Nézettábla megszüntetése: **DROP VIEW <név>;**

#### **Példa: nézettábla létrehozása**

➢ Mit\_ihat(név, sör) nézettáblában a sörivók mellett azon söröket tároljuk, amelyeket legalább egy olyan sörözőben felszolgálnak, amelyet látogat:

**CREATE VIEW Mit\_ihat AS SELECT név, sör FROM Látogat L, Felszolgál F WHERE L.söröző = F.söröző;**

#### **Példa: nézettáblákhoz való hozzáférés**

- ➢ A nézettáblák ugyanúgy kérdezhetők le, mint az alaptáblák.
	- ➢ A nézettáblákon keresztül az alaptáblák néhány esetben módosíthatóak is, ha a rendszer a módosításokat át tudja vezetni (lásd módosítások, SQL DML)
- ➢ Példa lekérdezés:

**SELECT sör FROM Mit\_ihat WHERE név = 'Sally';**

### **Módosítható nézettáblák**

- ➢ Az SQL szabvány formálisan leírja, hogy mikor lehet egy nézettáblát módosítani és mikor nem, ezek a szabályok meglehetősen bonyolultak.
	- ➢ Ha a nézettábla definíciójában a SELECT után nem szerepel DISTINCT, további kikötések:
	- ➢ A WHERE záradékban R nem szerepelhez egy alkérdésben sem
	- ➢ A FROM záradékban csak R szerepelhet, az is csak egyszer és más reláció nem
	- ➢ A SELECT záradék listája olyan attribútumokat kell, hogy tartalmazzon, hogy az alaptáblát fel lehessen tölteni (vagyis kötelező a kulcsként vagy not null-nak deklarált oszlopok megadása)

### **Tankönyv példája: nézettáblára**

Tk.8.1. Példa: Egy olyan nézettáblát szeretnénk, mely a Film(cím, év, hossz, színes, stúdióNév, producerAzon) reláció egy részét jelképezi, pontosabban a Paramount stúdió által gyártott filmek címét és gyártási évét

**CREATE VIEW ParamountFilm AS SELECT cím, év FROM Filmek WHERE stúdióNév = 'Paramount';**

### **Nézeteken instead-of-triggerek**

Tk. 8.8. Példa: Az előző nézettábla módosítható, és hogy az alaptáblába való beszúráskor a stúdióNév attribútum helyes értéke , 'Paramount' legyen, ezt biztosítja ez az INSTEAD OF (helyette) típusú trigger:

**CREATE TRIGGER ParamountBeszúrás INSTEAD OF INSERT ON ParamountFilm REFERENCING NEW ROW AS ÚjSor FOR EACH ROW INSERT INTO Filmek(cím, év, stúdióNév) VALUES(Újsor.cím, ÚjSor.év, 'Paramount');**

#### **Tárolt nézettáblák (Tk.8.5.)**

- ➢ **CREATE [OR REPLACE] MATERIALIZED VIEW <név> AS <lekérdezés>**
- ➢ Adattárházaknál használják (MSc kurzusok)
- ➢ Probléma: minden alkalommal, amikor az alaptáblák valamelyike változik, a materializált nézettábla frissítése is szükségessé válhat.
	- ➢ Ez viszont néha túl költséges.
- ➢ Megoldás: Periodikus frissítése a materializált nézettábláknak, amelyek egyébként "nem aktuálisak".

# **SQL gyakorlatra példa nézetekre**

➢ Képezzük osztályonként az összfizetést, vegyük ezen számok átlagát, és adjuk meg, hogy mely osztályokon nagyobb ennél az átlagnál az összfizetés.

CREATE OR REPLACE VIEW osztaly\_osszfiz AS SELECT onev, SUM(fizetes) ossz\_fiz FROM dolgozo d, osztaly o WHERE d.oazon = 0.0azon GROUP BY onev;

CREATE OR REPLACE VIEW atlag\_koltseg AS SELECT SUM(ossz\_fiz)/COUNT(\*) atlag FROM osztaly\_osszfiz;

SELECT \* FROM osztaly\_osszfiz WHERE ossz\_fiz > (SELECT atlag FROM atlag\_koltseg) ;

# **Példa nézetek helyett munkatáblák**

➢ Ugyanez WITH átmeneti munkatáblával megadva, később a rekurziónál is fogunk még a WITH utasítással foglalkozni WITH osztaly\_osszfiz AS (SELECT onev, SUM(fizetes) ossz\_fiz FROM dolgozo d, osztaly o WHERE d.oazon = 0.0azon GROUP BY onev), atlag\_koltseg AS (SELECT SUM(ossz\_fiz)/COUNT(\*) atlag FROM osztaly\_osszfiz) SELECT \* FROM osztaly\_osszfiz WHERE ossz\_fiz > (SELECT atlag FROM atlag\_koltseg);

# **Jogosultság-kezelés (Tk.10.1)**

- ➢ Egy UNIX-szerű fájlrendszerhez hasonlítva az analógiák: Tipikusan írás, olvasás és végrehajtási jogosultságokról van szó.
- ➢ Az adatbázisok lényegesen bonyolultabbak a fájlrendszereknél, ezért az SQL szabványban definiált jogosultágok is összetettebbek.
	- ➢ Az SQL kilencféle jogosultságot definiál (SELECT, INSERT, DELETE, UPDATE, REFERENCES, USAGE, TRIGGER, EXECUTE, UNDER)
	- ▶ Bizonyos "résztvevőkhöz" sorolja a jogosultságokat, például rendszergazda, korlátozott jogosultságokkal rendelkező felhasználó. Spec. PUBLIC (mindenki)

# **SQL DCL: GRANT utasítás**

➢ Jogosultságok megadásának szintaktikája: GRANT <jogosultságok listája> ON <reláció vagy másféle objektum> TO <jogosultsági azonosítók listája>; ➢ Ehhez hozzáadható: WITH GRANT OPTION

### **Példa: GRANT**

**GRANT SELECT, UPDATE(ár) ON Felszolgál TO Sally;**

➢ Ez után Sally kérdéseket adhat meg a Felszolgál táblára vonatkozóan és módosíthatja az ár attribútumot.

**Jogosultságok**

➢ A relációkra vonatkozó jogosultságok: SELECT = a reláció lekérdezésének joga. INSERT = sorok beszúrásának joga. (egyetlen attribútumra is vonatkozhat) DELETE = sorok törlésének joga. UPDATE = sorok módosításának a joga. (szintén egy attribútumra is vonatkozhat)

# **Példa: jogosultságok**

➢ Az alábbi utasítás esetében: **INSERT INTO felh.Sörök(név) SELECT sör FROM felh.Felszolgál f WHERE NOT EXISTS**

> **(SELECT \* FROM felh.Sörök WHERE név = f.sör);**

azok a sörök, amelyek még nincsenek benne a sörök táblában. A beszúrás után a gyártó értéke NULL.

➢ Ehhez az INSERT utasítás végrehajtásához szükséges: SELECT jogosultság a felh (user) felszolgál és sörök tábláira és INSERT jog a Sörök tábla név attribútumára vonatkozóan.

### **Adatbázis objektumok**

- ➢ Jogosultságokat nézetekre és materializált nézetekre vonatkozóan is megadhatunk.
- ➢ Egy másik fajta jogosultság lehet pl. adatbázis objektumok létrehozásának a joga: pl. táblák, nézetek, triggerek.
- ➢ A nézettáblák segítségével tovább finomíthatjuk az adatokhoz való hozzáférést.

# **Példa: nézettáblák és jogosultságok**

- ➢ Tegyük fel, hogy nem szeretnénk SELECT jogosultságot adni az Dolgozók(név, cím, fizetés) táblában.
- ➢ Viszont a BiztDolg nézettáblán már igen: **CREATE VIEW BiztDolg AS SELECT név, cím FROM Dolgozók;**
- ➢ A BiztDolg nézettáblára vonatkozó kérdésekhez nem kell SELECT jog a Dolgozók táblán, csak a BiztDog nézettáblán.

# **Jogosultságok megadása**

- ➢ A magunk készítette objektumok esetében az összes jogosultsággal rendelkezünk.
- ➢ A felhasználókat egy jogosultsági azonosító (authorization ID) alapján azonosítjuk, általában ez a bejelentkezési név, ennek felhasználásával másoknak is megadhatunk jogosultságokat.
- ➢ vagy a PUBLIC jogosultsági azonosítót is használhatjuk, a PUBLIC jogosultság minden felhasználó számára biztosítja az adott jogot.
- ➢ A WITH GRANT OPTION utasításrész lehetővé teszi, hogy aki megkapta a jogosultságot, tovább is adhassa azt.

# **Példa: Grant Option**

**GRANT UPDATE ON Felszolgál TO Sally WITH GRANT OPTION;**

- ➢ Ez után Sally módosíthatja a Felszolgál táblát és tovább is adhatja ezt a jogosultságot.
	- ➢ Az UPDATE jogosultságot korlátozottan is továbbadhatja: **UPDATE(ár)ON Felszolgál**.

# **Jogosultságok visszavonása**

REVOKE <jogosultságok listája> ON <reláció vagy más objektum> FROM <jogosultsági azonosítók listája>;

- ➢ Az általunk kiadott jogosultságok ez által visszavonódnak.
	- ➢ De ha máshonnan is megkapták ugyanazt a jogosultságot, akkor az még megmarad.

# **Az Eljut-feladat (Tk. 10.2)**

Tankönyv 10.2. fejezet példája (az ELJUT feladat)

- ➢ Jaratok(legitarsasag, honnan, hova, koltseg, indulas, erkezes) táblában repülőjáratok adatait tároljuk.
- ➢ A járatok táblát létrehozó script: [http://people.inf.elte.hu/sila/eduAB/jaratok\\_tabla.txt](http://people.inf.elte.hu/sila/eduAB/jaratok_tabla.txt)
- ➢ Mely (x,y) párokra lehet eljutni x városból y városba?
- ➢ Ezt egy relációs algebrai kifejezésként nem tudjuk megadni zárt alakban, klasszikus SQL SELECT utasítással sem tudjuk kifejezni, csak azt tudjuk, hogy átszállás nélkül, egy, két, stb… átszállással:

**Az Eljut-feladatnak nincs algebrai megoldása** select distinct honnan, hova from jaratok union select j1.honnan, j2.hova from jaratok j1, jaratok j2 where j1.hova=j2.honnan union select j1.honnan, j3.hova from jaratok j1, jaratok j2, jaratok j3 where j1.hova=j2.honnan and j2.hova=j3.honnan --- union stb... Ezt így nem lehet felírni…

### **Az Eljut-feladat Datalogban**

Tankönyv 10.2. fejezet példája (az ELJUT feladat)

- ➢ Jaratok(legitarsasag, honnan, hova, koltseg, indulas, erkezes) EDB-táblában repülőjáratok adatait tároljuk. Mely (x,y) párokra lehet eljutni x városból y városba?
- ➢ Datalogban felírva (lineáris rekurzió) Eljut(x, y) <- Jaratok(l, x, y, k, i, e) Eljut(x, y) <- Eljut(x, z) AND Jaratok(l, z, y, k, i, e)
- ➢ Vagy másképp felírva Datalogban (mi a különbség?) Eljut(x, y) <- Jaratok( $x, y, y, z, z, z$ ) --- anonimus változók Eljut(x, y) <- Eljut(x, z) AND Eljut(z, y) --- nem lineáris rek.

# **Az Eljut feladat SQL-99 szabványban**

- ➢ Datalog LINEÁRIS, MONOTON rekurzió átírható: Eljut(x, y) <- Jaratok(l, x, y, k, i, e) Eljut(x, y) <- Eljut(x, z) AND Jaratok(l, z, y, k, i, e)
- ➢ Hova, mely városokba tudunk eljutni Budapestről? WITH RECURSIVE Eljut(honnan, hova) AS (SELECT honnan, hova FROM Jaratok UNION

SELECT Eljut.honnan, Jaratok.hova FROM Eljut, Jaratok WHERE Eljut.hova = Jaratok.honnan) SELECT hova FROM Eljut WHERE honnan='Bp';

#### **SQL-99 szabvány: Rekurzív lekérdezés**

➢ A WITH utasítás több ideiglenes relációra vonatkozó definíciója:

...

WITH [RECURSIVE]  $R_1$  AS  $\langle R_1$  definíciója> [RECURSIVE]  $R<sub>2</sub>$  AS < $R<sub>2</sub>$  definíciója>

[RECURSIVE]  $R_n$  AS  $\langle R_n$  definíciója>  $<$  R<sub>1</sub>, R<sub>2</sub>, ..., R<sub>n</sub> relációkat tartalmazó lekérdezés>

# **Oracle megoldások: with utasítással**

- ➢ Az Oracle SQL a WITH RECURSIVE utasítást azt úgy támogatja, hogy WITH szerepel RECURSIVE nélkül, és UNION helyett UNION ALL-t lehet csak beírni
- ➢ WITH utasítással (Oracle 11gR2 verziótól használható)

#### WITH **eljut (honnan, hova)** as

(select honnan, hova from jaratok

#### UNION ALL

select jaratok.honnan, eljut.hova from jaratok, eljut where jaratok.hova=eljut.honnan)

SEARCH DEPTH FIRST BY honnan SET SORTING CYCLE honnan SET is\_cycle TO 1 DEFAULT 0 **select distinct honnan, hova from eljut order by honnan;** **Oracle megoldások: connect by**

➢ SELECT DISTINCT hova FROM jaratok WHERE HOVA <> 'DAL' START WITH honnan = 'DAL' CONNECT BY NOCYCLE PRIOR hova = honnan;

➢ SELECT LPAD(' ', 4\*level) || honnan, hova, level-1 Atszallasok,

sys\_connect\_by\_path(honnan||'->'||hova, '/'), connect\_by\_isleaf, connect\_by\_iscycle FROM jaratok START WITH honnan = 'SF' CONNECT BY NOCYCLE PRIOR hova = honnan;

# **Kérdés/Válasz**

➢ Köszönöm a figyelmet! Kérdés/Válasz?

# **Gyakorlás: Oracle példatár**

- ➢ SELECT, Oracle hierarchikus lekérdezések (Példatár 3.fej.)
- ➢ DML-utasítások, tranzakciók
	- ➢ DML-utasítások: insert, update, delete (Példatár 5.fej.)
	- ➢ Adatbázis-tranzakciók: commit, rollback, savepoint
- ➢ DDL-utasítások, create table, create view
	- ➢ DDL-utasítások: adattáblák létrehozása, módosítása, integritási megszorítások (Példatár 5.fejezet folyt.) és
	- ➢ Nézettábla létrehozása és törlése, táblák tartalmának módosítása nézettáblákon keresztül (Példatár 6.fej.)